## DAFTAR ACUAN

[1] Martin A.Green, SolarCells : Operating Principles, Technology and System Applications (New South Wales: Prentice Hall, 1998), hal. 63

[2] Christiana Honsberg, Stuart Bowden, Photovoltaic: Devices, Systems, and Application PVCDROM 1.0 (University of New South Wales, 1998)

[3] Luis Castaner, Santiago Silvestre, Modelling Photovoltaic Systems Using Pspice (West Sussex: John Wiley & Sons, 2002), hal.2, 50

[4] EFG-Solar Cell. Datasheet EFG12526. Diakses 26 Oktober 2007 dari SCHOTT Solar.

www.schott.com/photovoltaic/english/download/efg\_125x125\_e\_0706.pdf

[5] S.R. Wenham, M.A. Green, M.E. Watt, *Applied Photovoltaics* (University of New South Wales), hal. 36, 38, 71-76

[6] Richard A. Cullen. What is Maximum Power Point Tracking (MPPT) and How Does it Work. Diakses 15 September 2007 dari Blue Sky Energy, Inc. www.blueskyenergyinc.com/pdf/Blue%20Sky\_What%20is%20MPPT.pdf

[7] Trishan Esram, Patrick L. Chapman (2005). "Comparison of Photovoltaic Array Maximum Power Point Tracking Techniques". Diakses 29 Agustus 2007. http://energy.ece.uiuc.edu/chapman/papers/EC%202006%20in%20press.pdf

[8] J.A. Gow, C.D. Manning (1999). "Development of Photovoltaic Array Model For Use in Power-Electronics Simulation Studies". IEE Proceedings-Electr. Power Appl., Vol. 146, No. 2., pp.193-200. Diakses 15 September 2007. www.itee.uq.edu.au/~walkerg/publications/2000/pvmodel\_00.pdf

[9] Geoff Walker. "Evaluating MPPT Converter Topologies Using A Matlab PV Model". Dept. of Computer Science and Electrical Engineering, University of Queensland. Diakses 18 September 2007.

www.itee.uq.edu.au/~walkerg/publications/2000/pvmodel\_00.pdf

[10] Wikipedia (2007). PSpice.. Diakses 20 September 2007, dari Wikimedia Foundation.

http://en.wikipedia.org/wiki/PSpice

[11] Wikipedia (2007). Visual Basic. Diakses 20 September 2007, dari Wikimedia Foundation.

http://en.wikipedia.org/wiki/Visual Basic

[12] Photovoltaic Modules. Datasheet MSX60. Diakses 26 Oktober 2007 dari Alldatasheet.

www.alldatasheet.com/datasheet-pdf/pdf/202236/ETC/MSX60.html

[13] Photovoltaic Modules. Datasheet ASE-50-ETF. Diakses 26 Oktober 2007 dari Schott Solar.

www.crestaustralia.com.au/products/brochures/ase-50-etf-17\_e.pdf

[14] Photovoltaic Modules. Datasheet STP005s-12Db. Diakses 15 November 2007 dari Suntech.

www.suntech-power.com/docs/STP005s-12Db.pdf

## DAFTAR PUSTAKA

- C. Honsberg, S. Bowden, Photovoltaic: Devices, Systems, and Application PVCDROM 1.0 (University of New South Wales, 1998)
- EFG-Solar Cell. Datasheet EFG12526. Diakses 26 Oktober 2007 dari SCHOTT Solar.

www.schott.com/photovoltaic/english/download/efg\_125x125\_e\_0706.pdf

- Green, Martin A., SolarCells : Operating Principles, Technology and System Applications (New South Wales: Prentice Hall, 1998)
- J.A. Gow, C.D. Manning (1999). "Development of Photovoltaic Array Model For Use in Power-Electronics Simulation Studies". IEE Proceedings-Electr. Power Appl., Vol. 146, No. 2., pp.193-200
- L. Castaner, S. Silvestre, Modelling Photovoltaic Systems Using Pspice (West Sussex: John Wiley & Sons, 2002)
- Nugroho, Adi. "Rancang Bangun Perangkat Lunak Simulator Modul Sel Surya (SMSS)." Tugas Akhir, Program Sarjana Fakultas Teknik UI, Depok, 2006.
- Pressman, Roger S., SOFTWARE ENGINEERING : A Practitioner's Approach -6th ed. (The McGraw-Hill Companies, 2005)
- S.R. Wenham, M.A. Green, M..E. Watt, Applied Photovoltaics (University of New South Wales)
- T. Esram, P.L. Chapman (2005). "Comparison of Photovoltaic Array Maximum Power Point Tracking Techniques". Diakses 29 Agustus 2007. http://energy.ece.uiuc.edu/chapman/papers/EC%202006%20in%20press.pdf

Walker, Geoff. "Evaluating MPPT Converter Topologies Using A Matlab PV Model". Dept. of Computer Science and Electrical Engineering, University of Queensland. Diakses 18 September 2007.

www.itee.uq.edu.au/~walkerg/publications/2000/pvmodel\_00.pdf

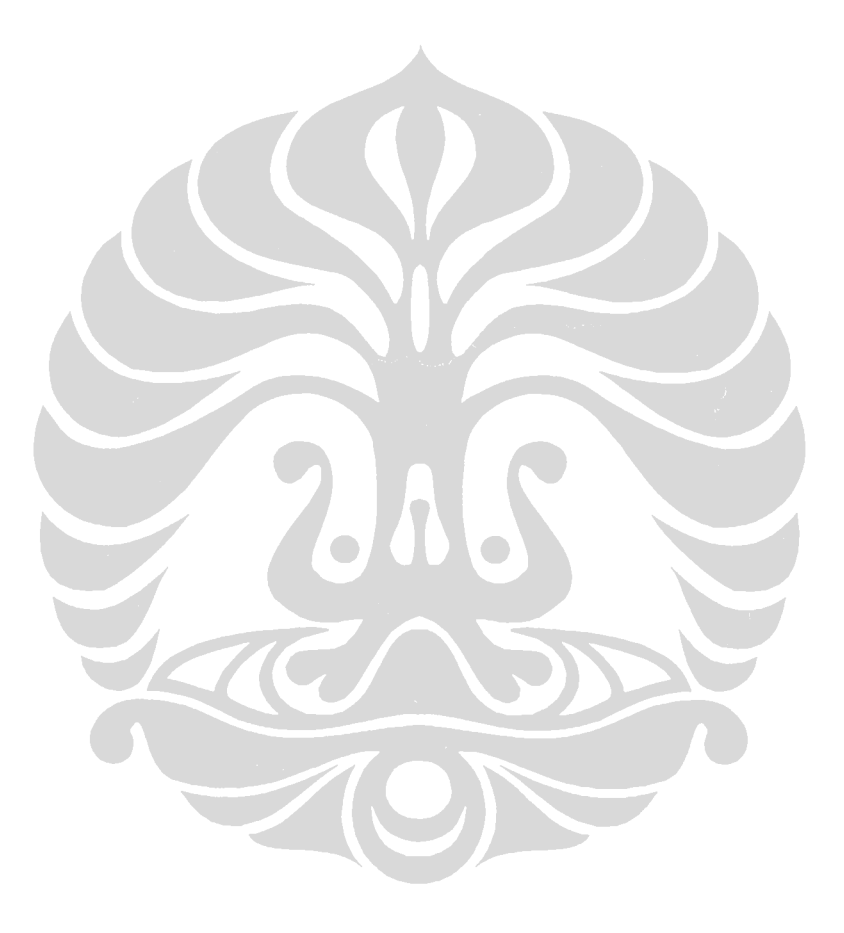